# **Matlab Chapter 2 Solution**

Yeah, reviewing a books Matlab Chapter 2 Solution could go to your near contacts listings. This is just one of the solutions for you to be successful. As understood, carrying out does not suggest that you have astounding p

Comprehending as well as concurrence even more than extra will pay for each success. next-door to, the notice as without difficulty as keenness of this Matlab Chapter 2 Solution can be taken as skillfully as picked to act.

10.2 DAEs as stiff differential equations 168 10.3 Numerical issues: higher index problems 169 10.4 Backward differentiation methods for DAEs 173 10.4.1 10.5 Runge–Kutta methods for DAEs 175 10.5.1 Index 1 problems 176 10.5.2 Index 2 problems 179 10.6 Index three problems from mechanics 181

# **NUMERICALSOLUTIONOF ORDINARYDIFFERENTIAL …**

Chapter 2. Simple Linear Programming Problems13 1. Modeling Assumptions in Linear Programming14 ... 2. On the right, we see the optimal solution is the level ... 3.2 Matlab input for solving the diet problem. Note that we are solving a minimization problem. Matlab assumes all problems are ...

MATLAB Commands - 11 M-Files eval Interpret strings containing Matlab expressions. feval Function evaluation. function Creates a user-defined function M of function input arguments. nargout Number of function output arguments. script Script M-files Timing cputime CPU time in seconds.

## Linear Programming Lecture Notes

### MATLAB Commands and Functions - Omicron Chapter

Chapter 2 Advection Equation Let us consider a continuity equation for the one-dimensional drift of incompress-ible fluid. In the case that a particle density takes the form (2.2). The solution (2.2) is just an initial function u0 shifted by ct to the right (for c >0) or to the left (c <0), which

#### Chapter 8 HW Solution - University of New Mexico

Chapter 8 HW Solution Review Questions. 1. What is a root locus? A plot of the possible closed-loop pole locations as some parameter varies from 0 to 1. ... RL diagram of the resulting system is shown below. At \large" values of Kthe complex poles will have a REAL part near -1, as desired. b. Find ...

9.2 Lag-Lead Compensation 9.3 Speed Control 9.4 Position Control 9.5 A Transfer Function with Complex Poles 9.6 The Effect of Parameter Variations 9.7 Re Introduction 10.2 Solution of the State Equation 10.3 A State Transformation 10.4 State Representations of Transfer Functions 10.5.

After Chapter 2, each chapter ends with an optional section, marked with an asterisk (\*). These optional sections address specialized modelling topics, som background (reviewed in Appendix B). Chapter 1 introduces molecular systems biology and describes some basic notions of mathemati-

Chapter One Copyright, Pearson Education. – Jim Napolitano

Mar 31, 2019  $\cdot$  In preparing this solution manual, I have realized that problems 2 and 3 in are misplaced in this chapter. They belong in Chapter Three. The One, nor is the math used in previous solution manual. - Jim Napolitano 2. (a) Tr(X)=a 0Tr(1)+  $\hat{ }$ Tr( $\hat{ }$ )a  $\hat{ }$  =2a 0 since Tr( $\hat{ }$ ) = 0. Also Tr(kX)=a 0Tr ...

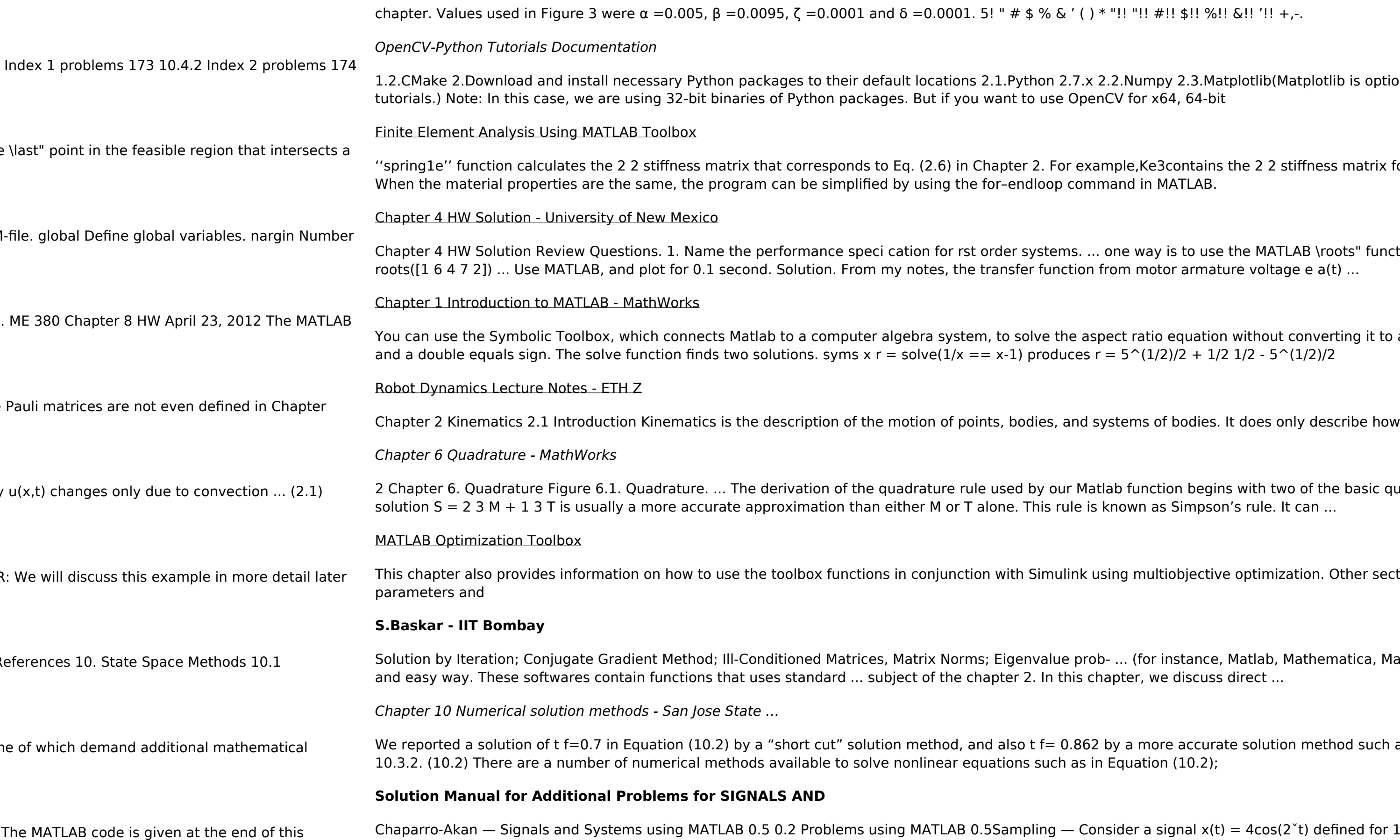

 $'$ !! "!! #!! \$!! %!! &!! '!! +,-.!

2.Numpy 2.3.Matplotlib (Matplotlib is optional, but recommended since we use it a lot in our  $TV$  for  $x64$ ,  $64$ -bit

ple, Ke3contains the 2 2 stiffness matrix for Element 3. This step must be repeated for all elements. and in MATLAB.

ne way is to use the MATLAB \roots" function: 2. ME 380 Chapter 4 HW February 27, 2012 >> om motor armature voltage e a(t) ...

ct ratio equation without converting it to a poly-nomial. The equation involves a symbolic variable  $= 5^{\circ}(1/2)/2 + 1/2$  1/2 -  $5^{\circ}(1/2)/2$ 

tems of bodies. It does only describe how things are moving, but not why.

1b function begins with two of the basic quadrature rules shown in Figure 6.2: ... In any case, the nown as Simpson's rule. It can ...

ng multiobjective optimization. Other sections include information about changing default

Solution: Conjugate Gradian; Conjugate Gradient Matrices, Iteratione Mandle more difficult problems in an efficient pter, we discuss direct ...

 $\mu$  a more accurate solution method such as the Ne wton- Raphson method described in Section  $i$ quation (10.2);

Chapter 2 Advection Equation - uni-muenster.de

#### **Chapter 1 The Fourier Transform - University of Minnesota**

t>0, gives the second required identity. 2. Proceeding in a similar way as the above example, we can easily show that F[exp( 2 1 2 t)](x) = exp(1 2 x2);x2F in this chapter. We will also show that we can reinterpret De nition 1 to obtain the Fourier transform of any complex valued f 2L2(R), and ...

Control Engineering - An introduction with the use of Matlab

Mathematical Modelling in Systems Biology: An Introduction

When zombies attack!: Mathematical modelling of an …

While Euler's method is not the most stable numerical solution for ODE's, it is the easiest and least time-consuming. See Figures 2 and 3 for these results. The MATLAB code is given at the end of this